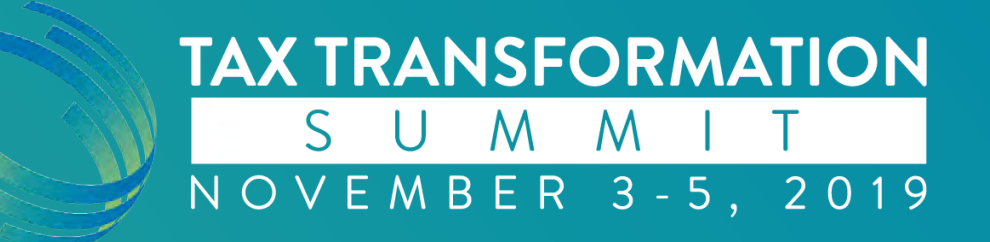

# **How to Utilize Leadsheets to Maximize Review Efficiency?**

Alok Birla National Account Success Manager

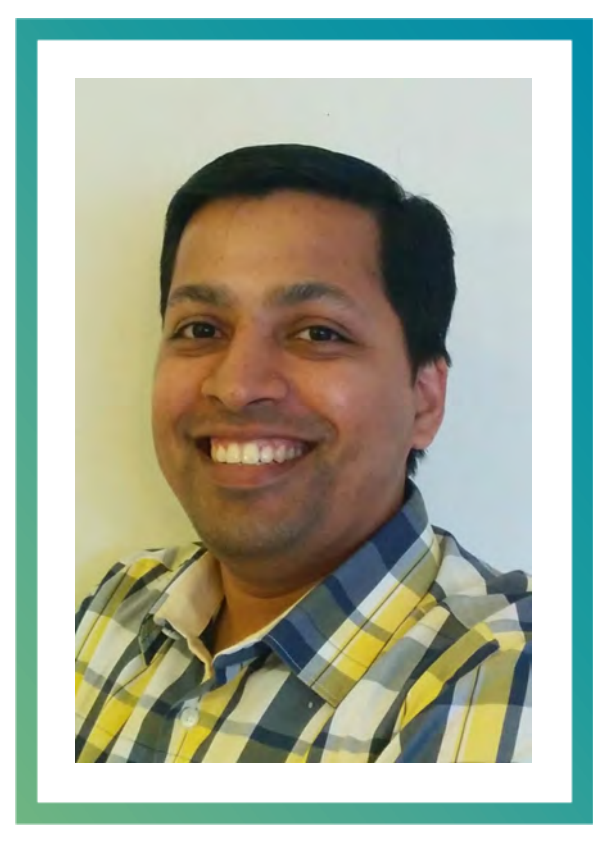

#### **Alok Birla**

#### **National Account Success Manager**

**17 years with SurePrep**

- **12+ years in Tax Preparation service and Business Analyst**
- **5+ years in training, consulting & software implementation**

**Chartered Accountant from India**

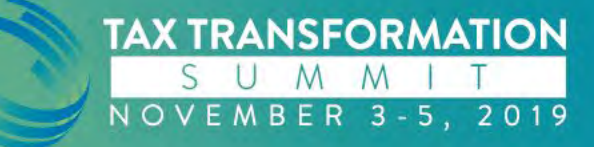

## **Agenda**

- Leveraging excel-based workpapers linked to source document
- Benefits of change tracking
- How to maximize reviewer efficiency

# **Objectives**

- At the conclusion of this session, you will have a better idea to identify returns in the office to activate leadsheets.
- You will also be able to overlay the tips and tricks discussed today on your current review process and assess the time savings and efficiencies to be gained.

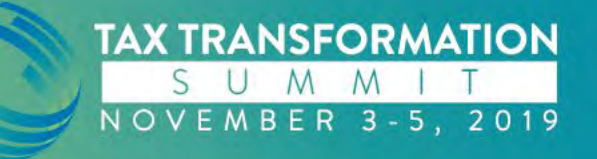

## **What are Leadsheets?**

Excel based reconciliations

- $\checkmark$ They augment the tax workpapers with auto populating of standard information there-by reducing the amount of time to prepare them
- $\checkmark$  Designed to help reduce the review time and increase accuracy

## **Value of Leadsheets?**

Automated summary of multiple amounts that make up a line on 1040/Sch A or 1041

- Reduces reviewer time by tracking changes so the reviewer can focus on what has and has not been done
- Reduces time and bottlenecks by focusing on changes rather than re-reviewing the entire return

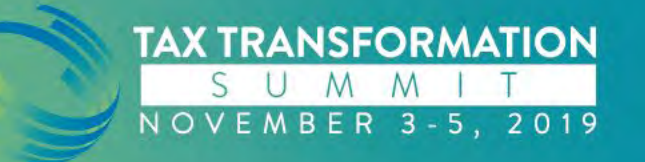

• Standard document data automatically creates the initial leadsheets

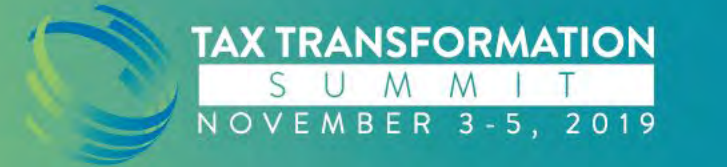

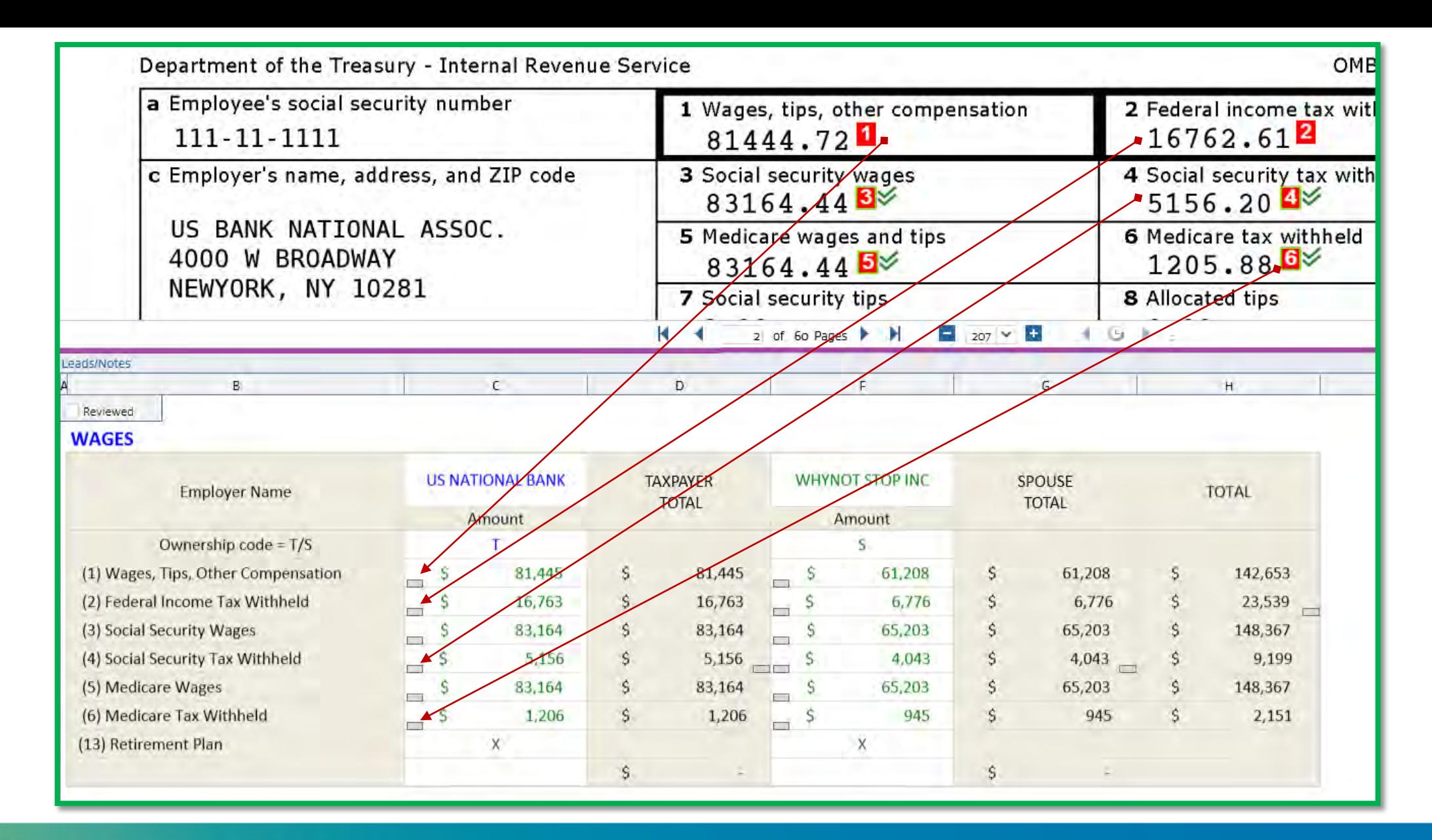

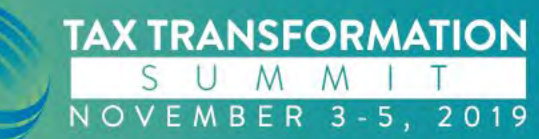

- All OCR captured and verified data from standard documents automatically creates the leadsheets (linked to the document). Huge time savings for preparer!
- Non-standard document data is manually updated into leadsheets

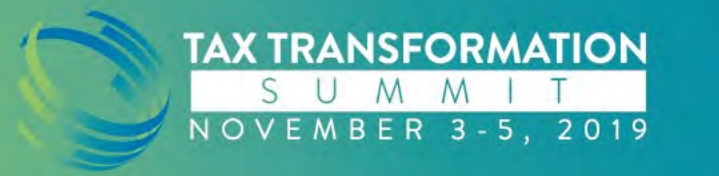

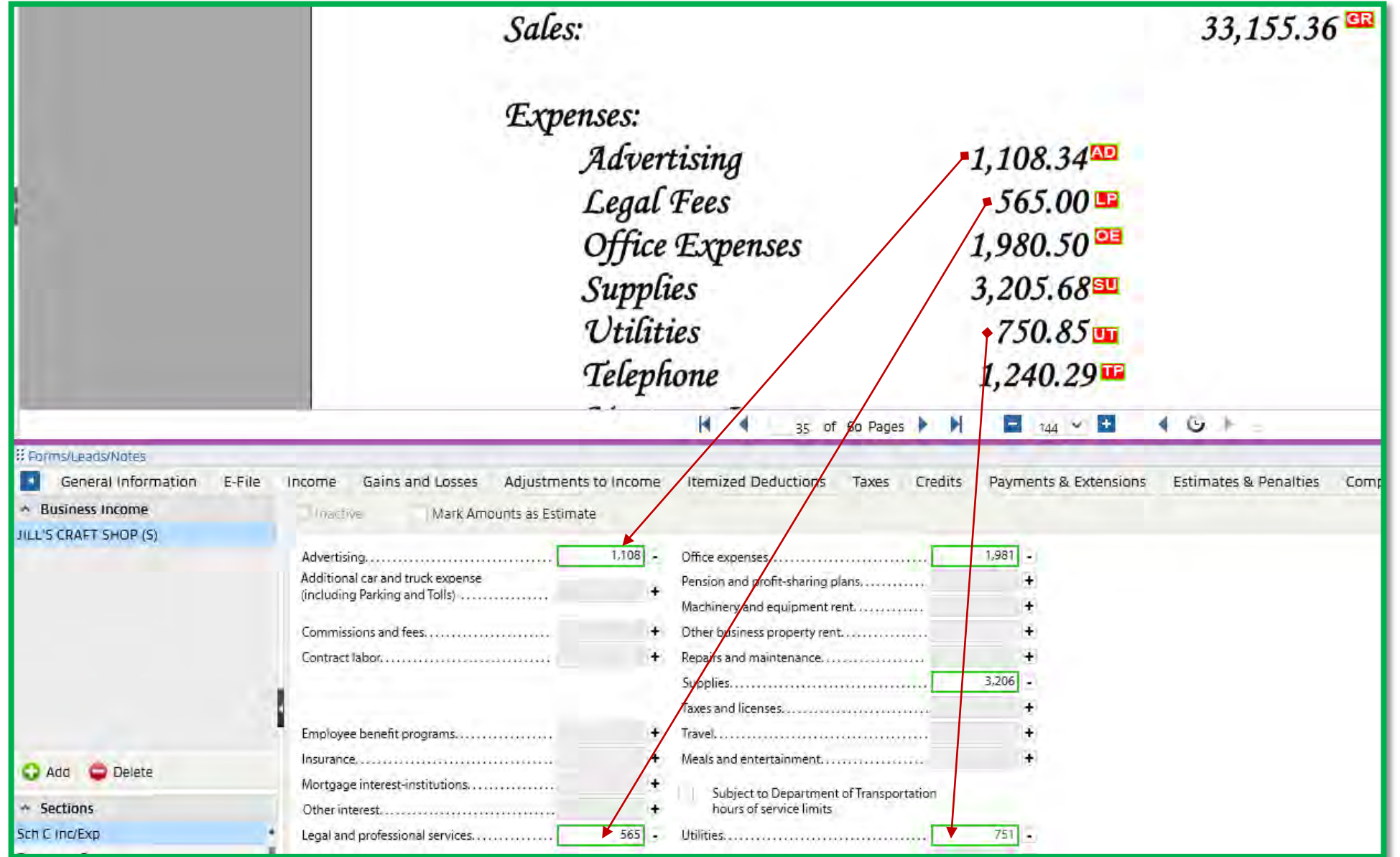

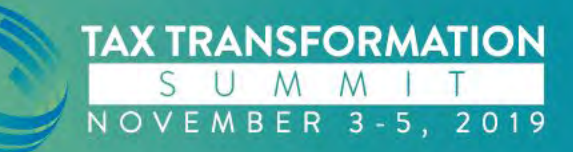

- All OCR captured and verified data from standard documents automatically creates the leadsheets (linked to the document). Huge time savings for preparer!
- Option to enter non-standard document data in the leadsheets or directly in the tax return. This too is linked with the document!
- One-click export to tax software

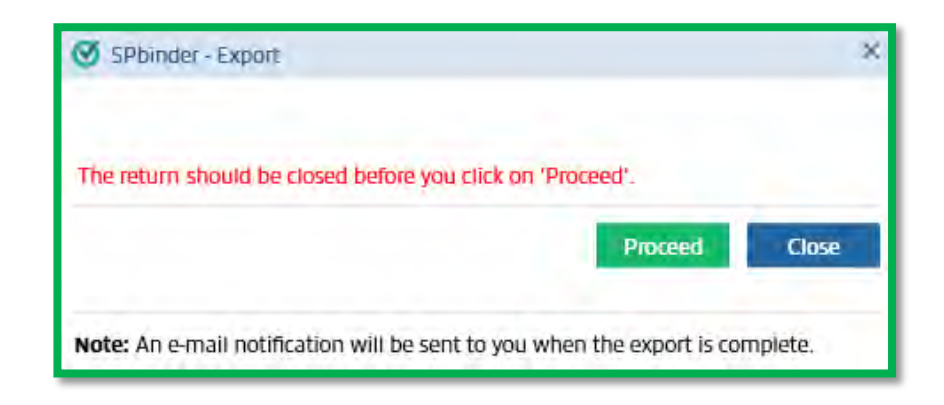

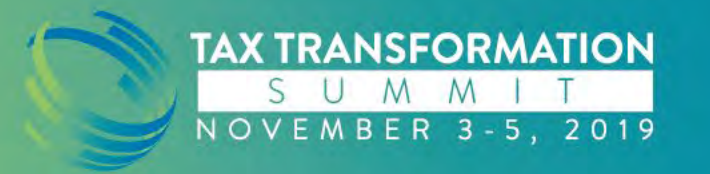

- All OCR captured and verified data from standard documents automatically creates the leadsheets (linked to the document). Huge time savings for preparer!
- Option to enter non-standard document data in the leadsheets or directly in the tax return. This too is linked with the document!
- With one click, all binder data is exported to tax software. Tax return numbers are brought back into leadsheets either manually or with one click.
- Amounts are identified with different color coding

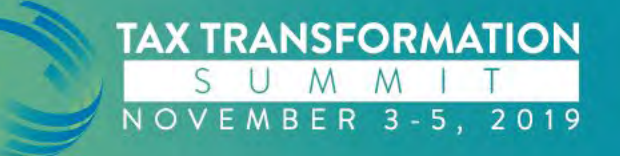

#### **Manually keyed amounts (black)**

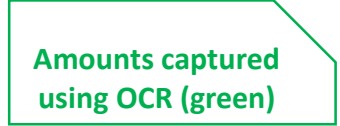

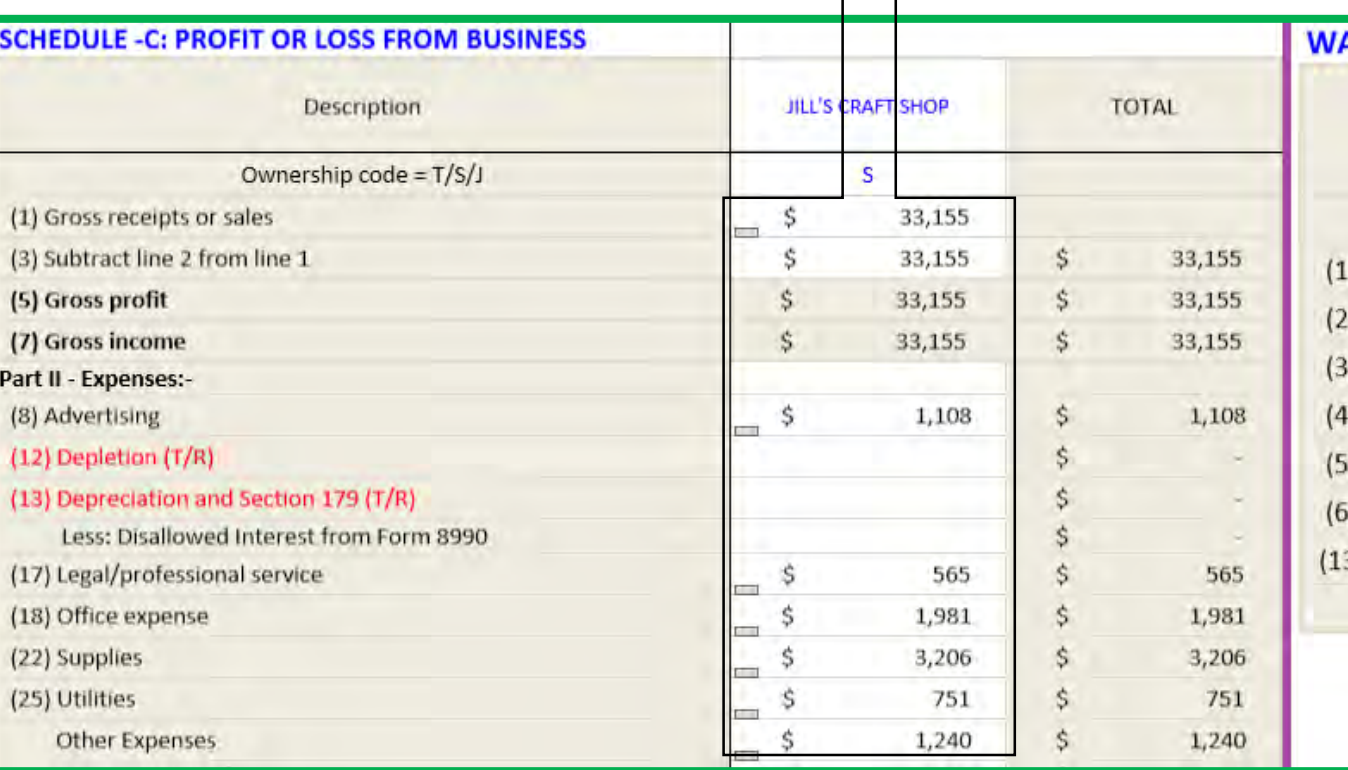

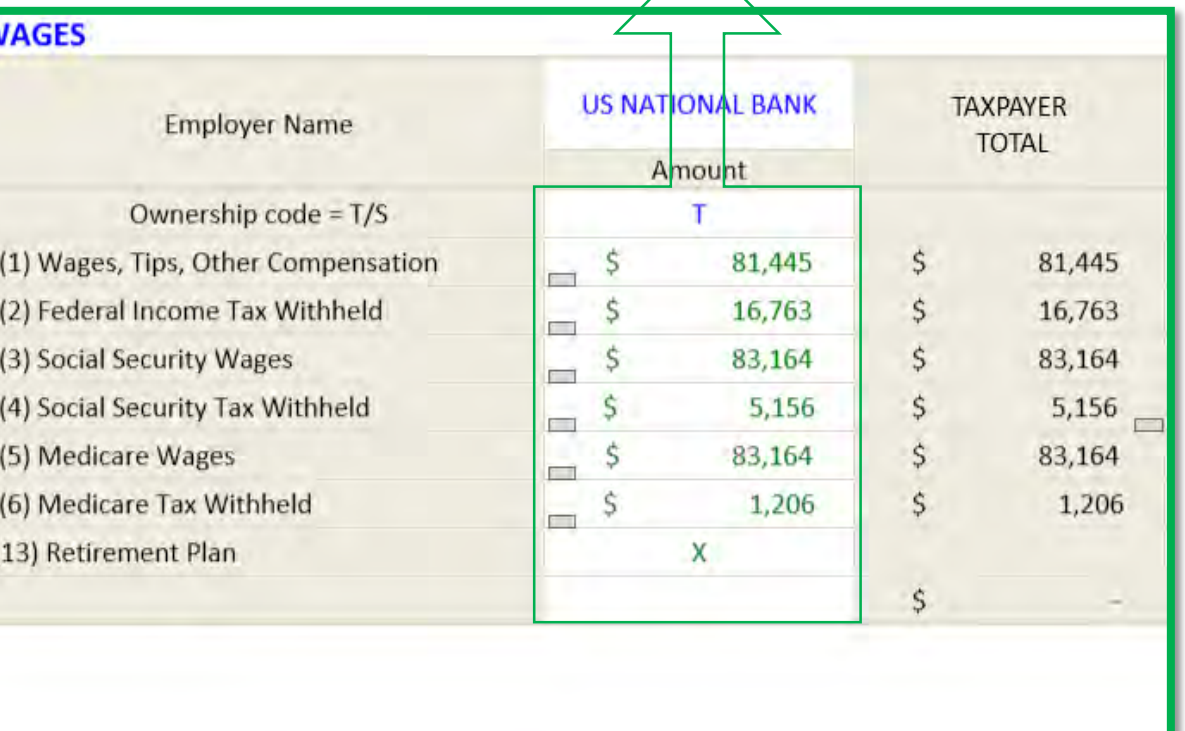

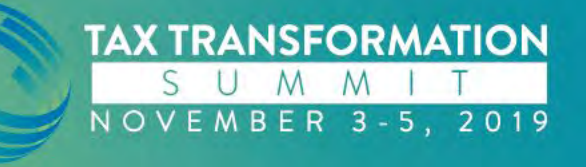

• Signing-off the document and green tick mark

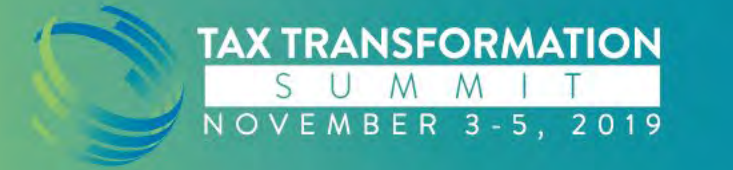

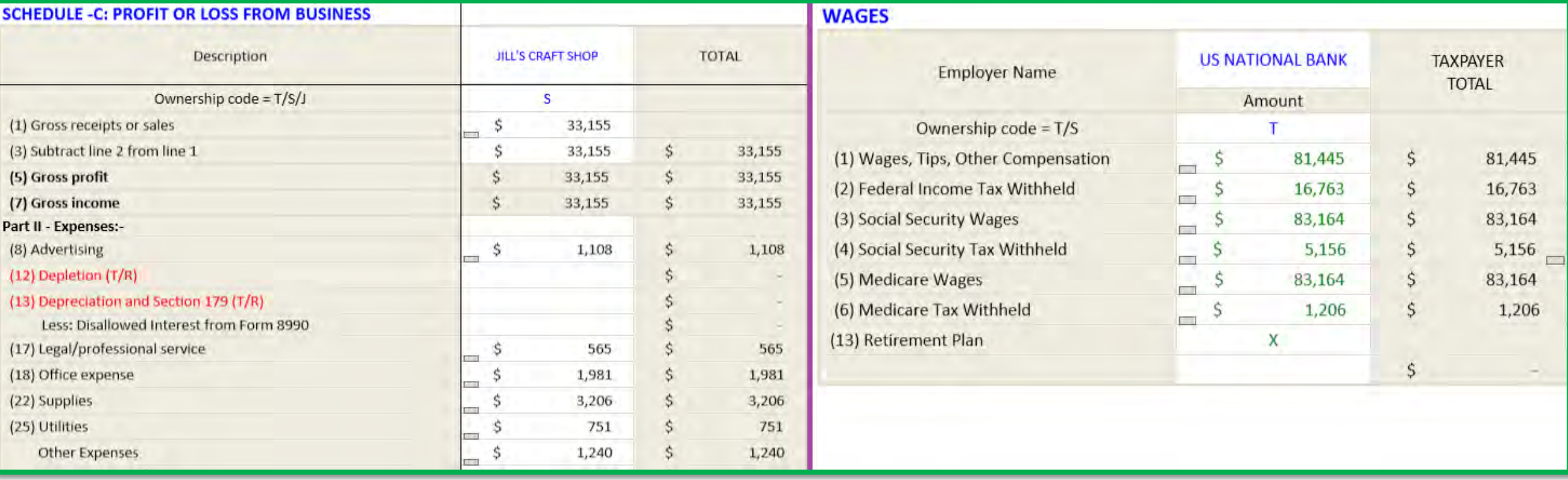

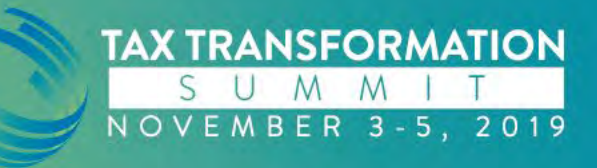

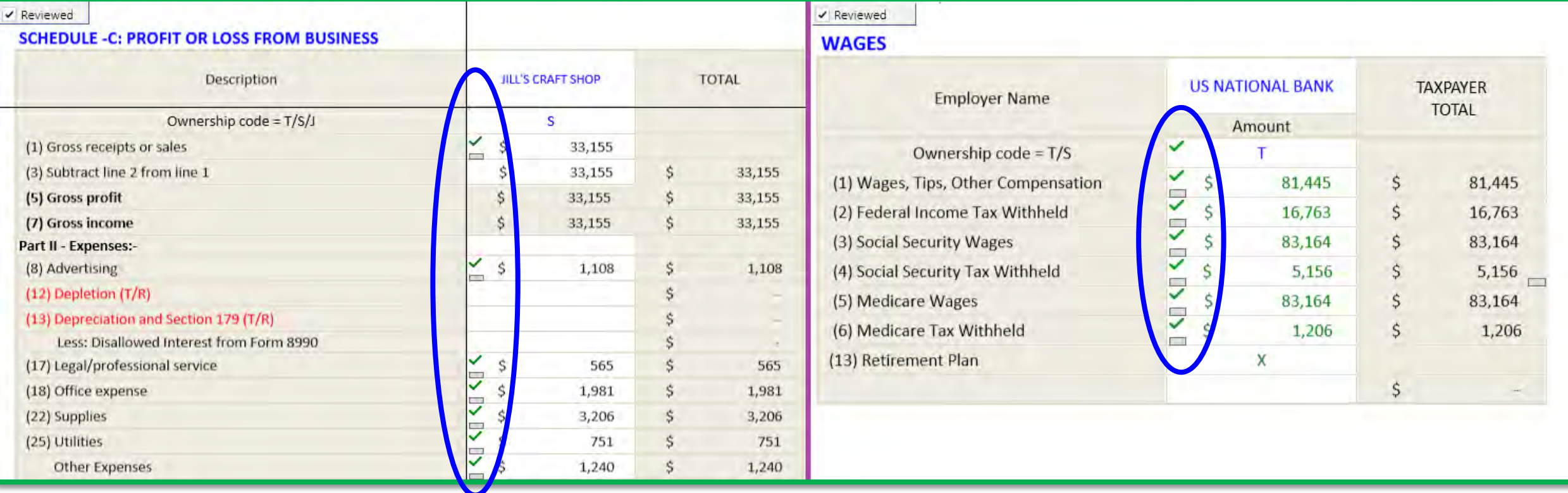

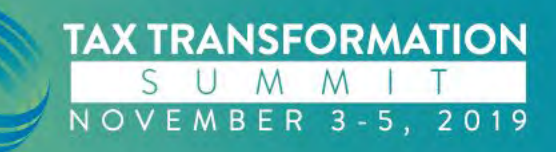

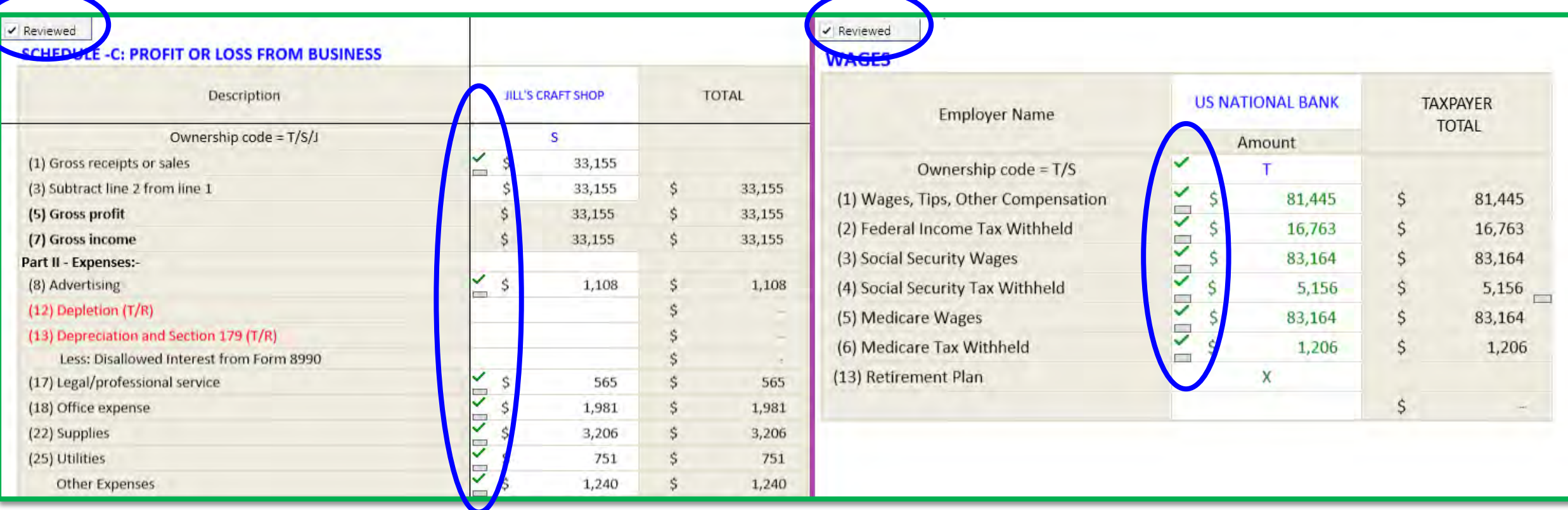

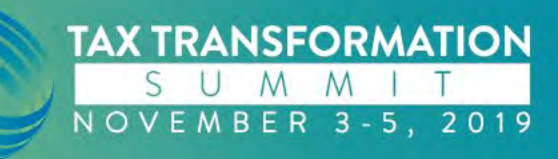

- Signing-off the document on any level puts a green tick mark next to each amount on the leadsheet. This tells you that you have reviewed the input in tax software!
- Variances, *if any*, indicate differences in the input versus the complex calculated output from tax software.

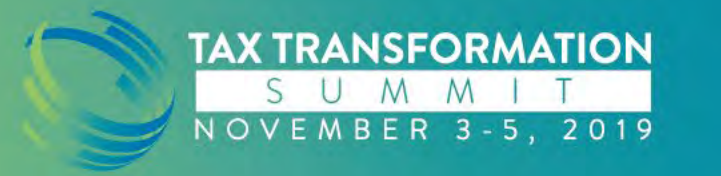

- 
- Variances, *if any*, indicate differences in the input versus the complex calculated output from tax software.
- Learning opportunity for preparers to explain differences

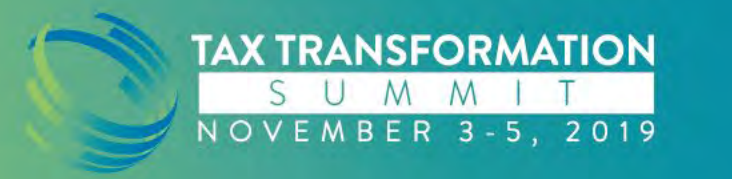

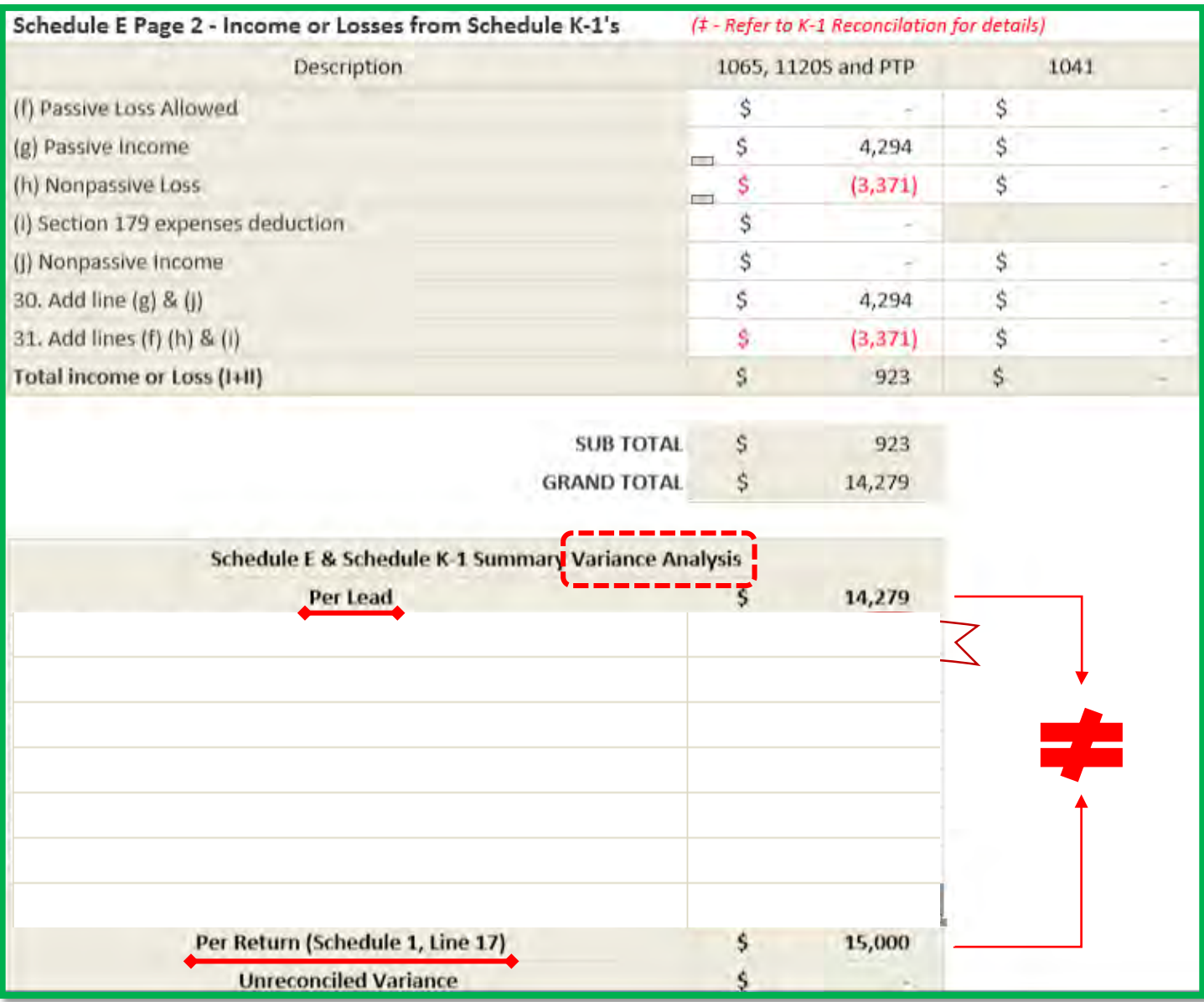

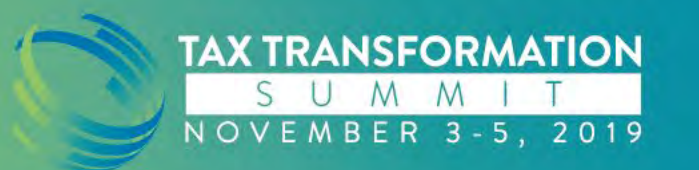

- Signing-off the document on any level puts a green tick mark next to each amount on the leadsheet. This tells you that you have reviewed the input in tax software!
- Variances, *if any*, indicate differences in the input versus the complex calculated output from tax software.
- Provides an opportunity for preparers to explain the differences, thus concentrating more on how the tax return is generated instead of simply keying numbers.
- Reviewers are made aware if prepares explained the differences, or not via colored asterisk. $3<sub>b</sub>$ Ś. 737,968 Ś 689,713  $3a$

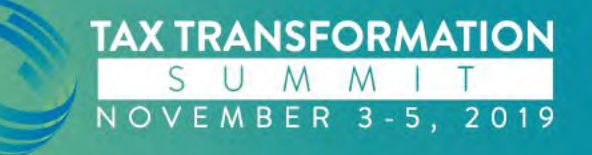

#### **Classic Leadsheets**

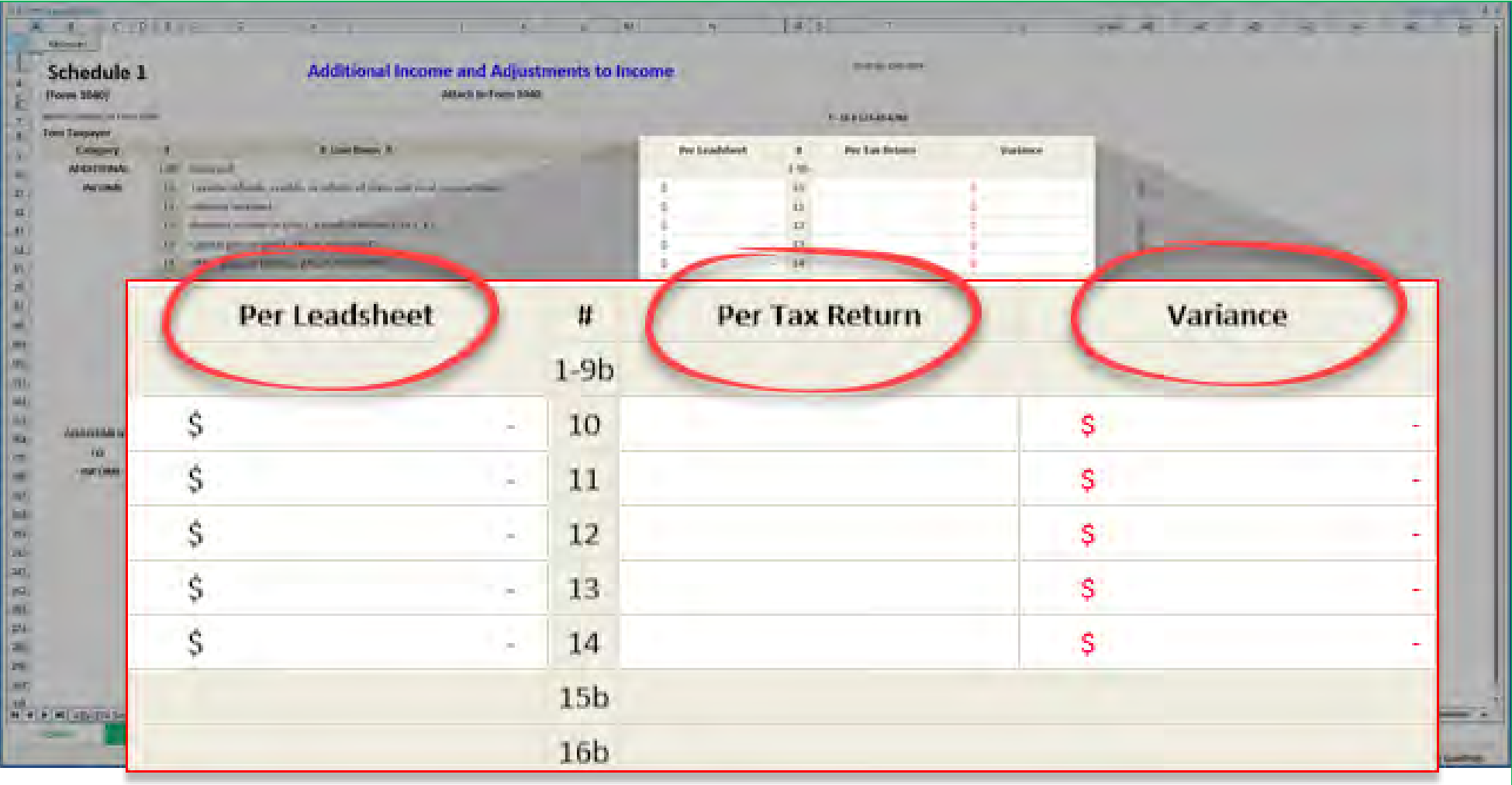

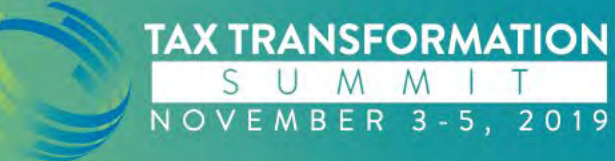

#### **Simplified Leadsheets**

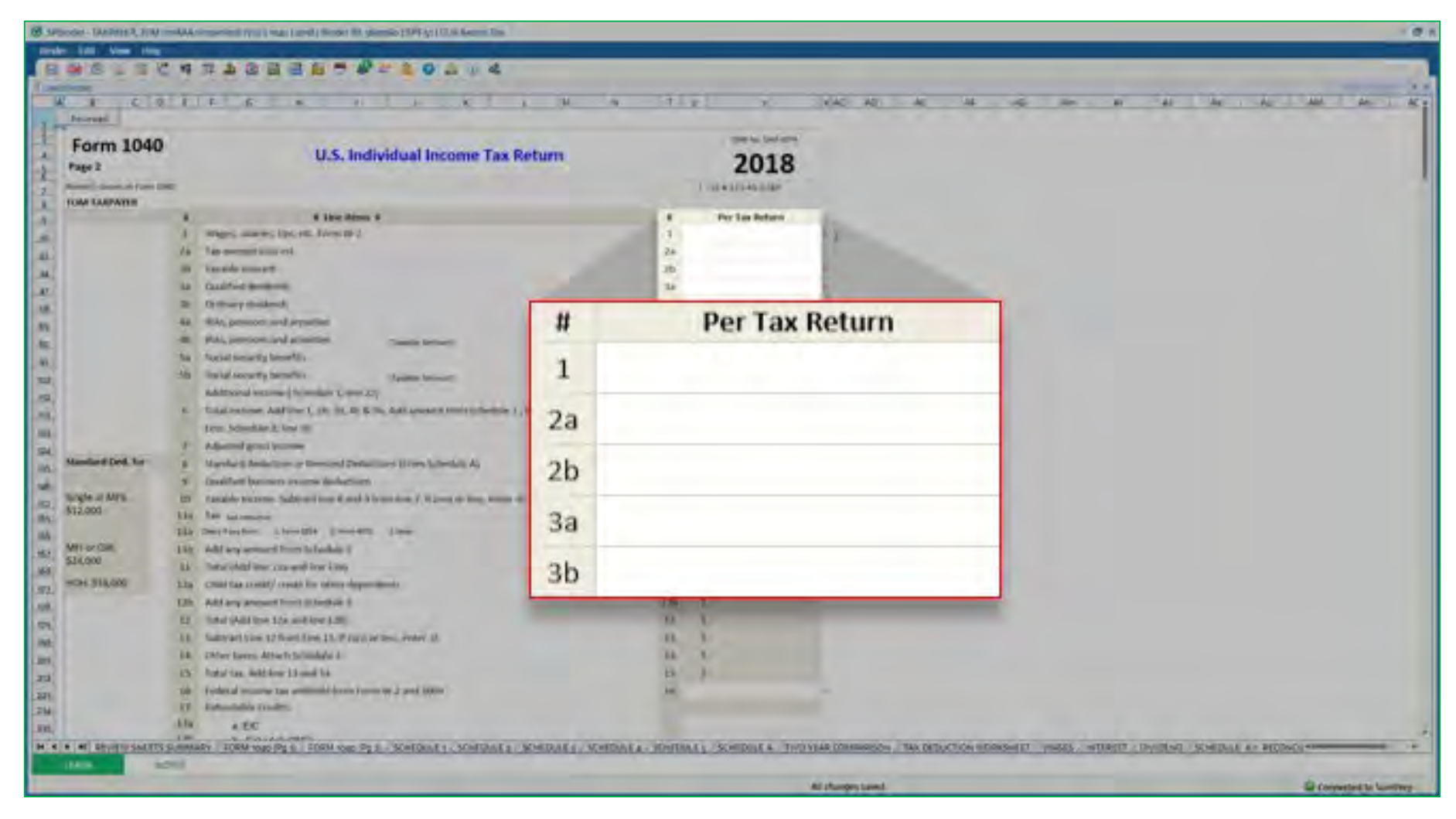

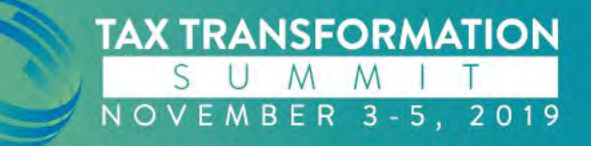

### **Availability of Leadsheets**

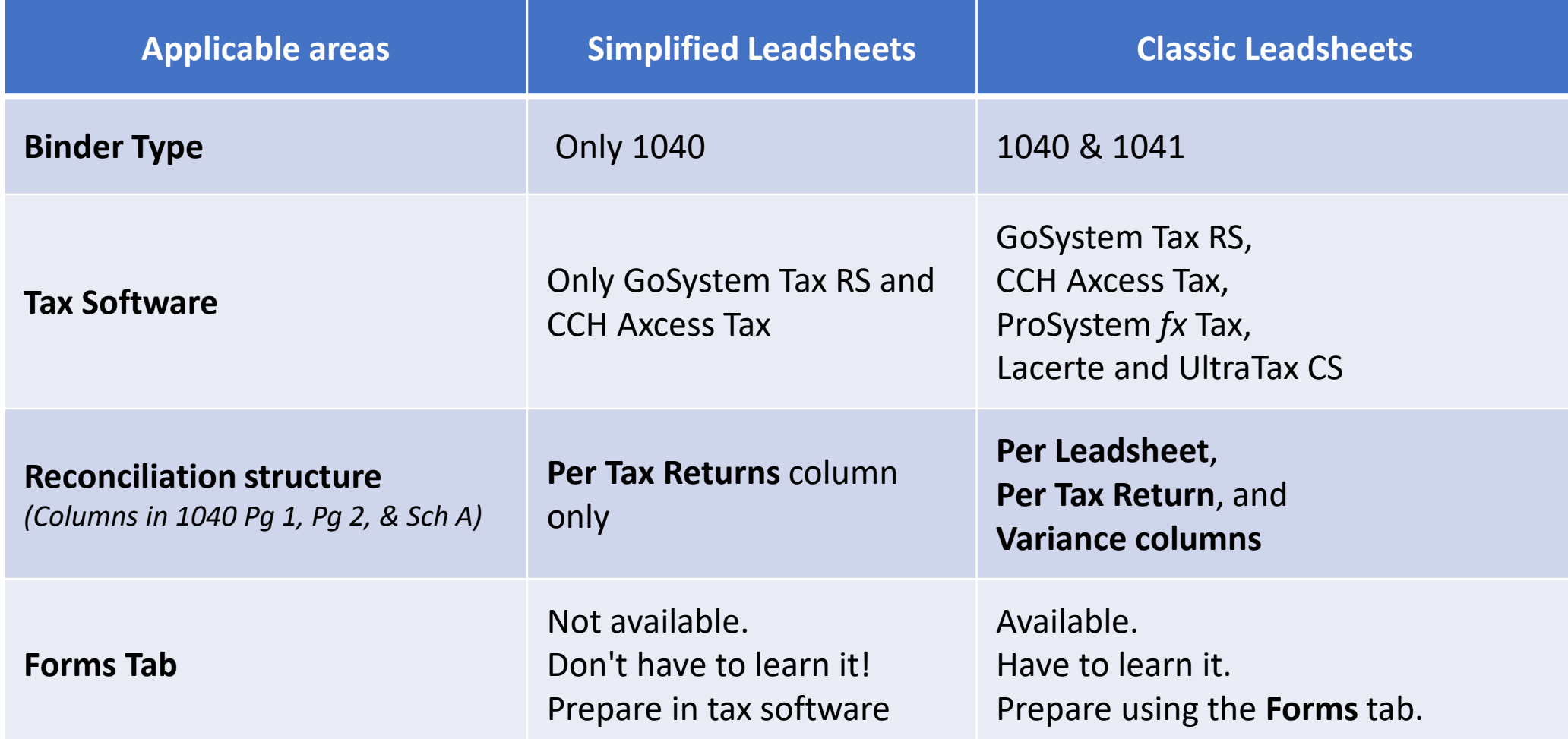

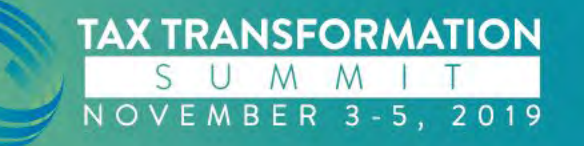

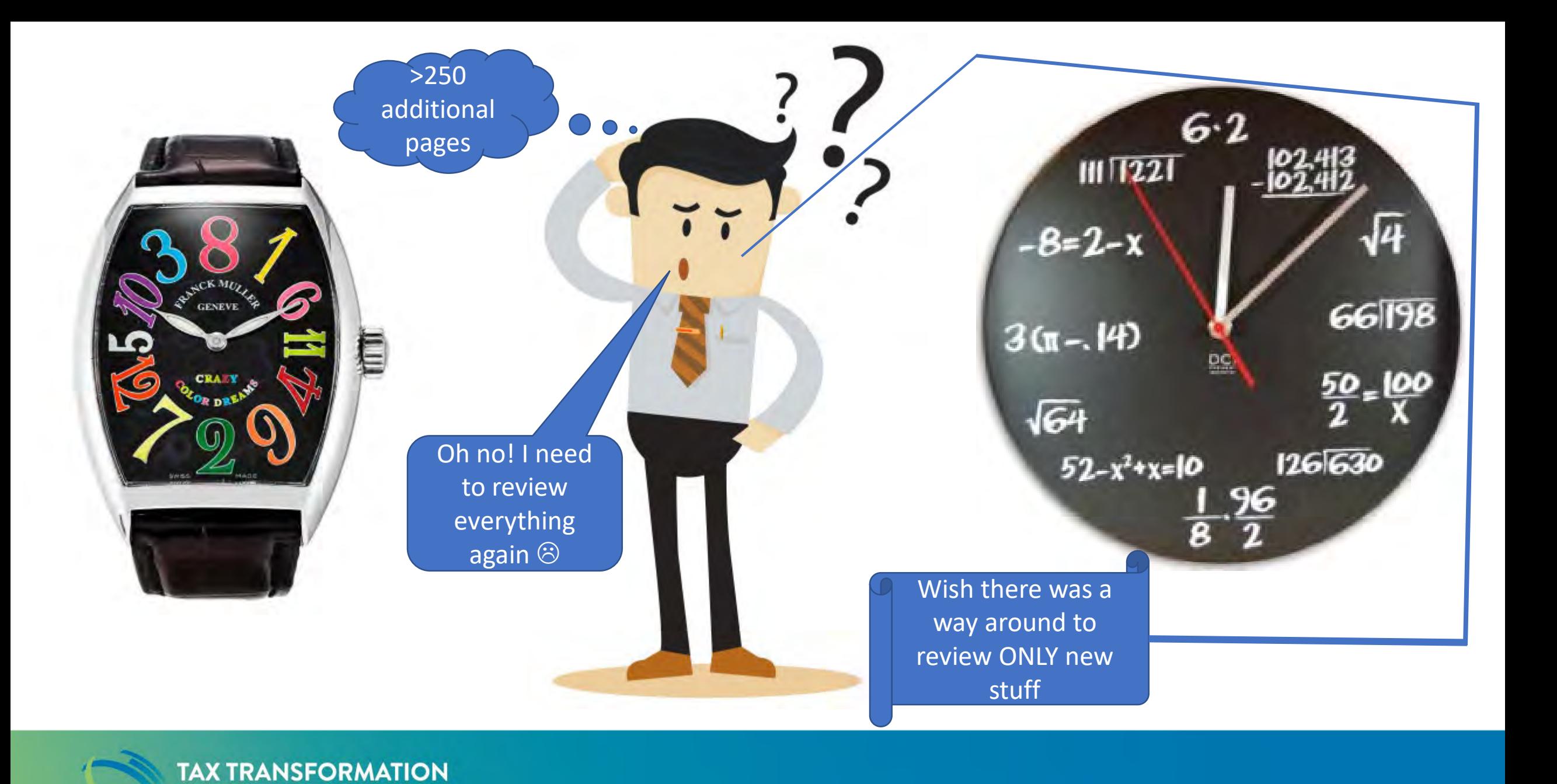

SUMMIT NOVEMBER 3-5, 2019

• Signing-off documents *and/or* leadsheets enables the SPbinder to track *future changes* for you.

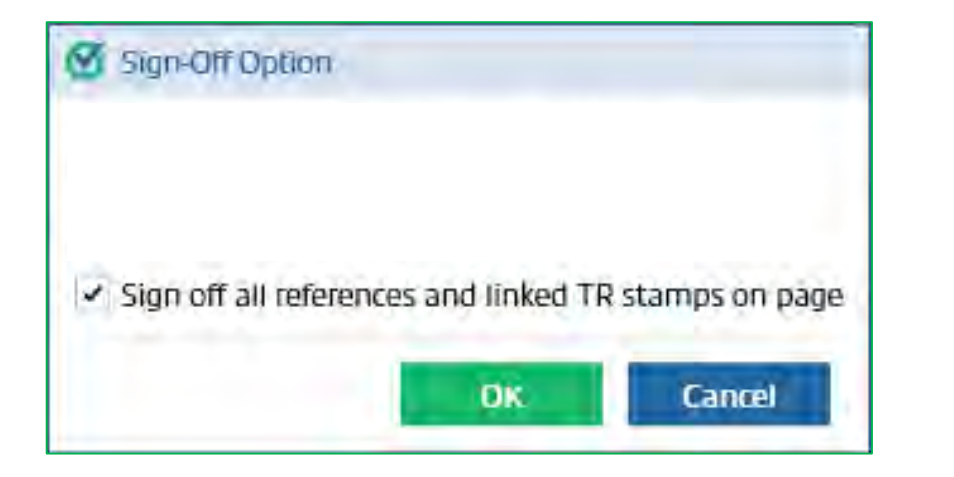

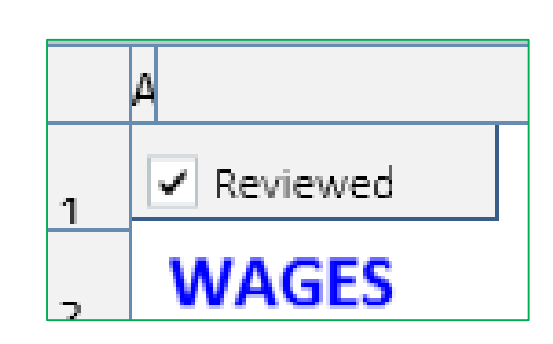

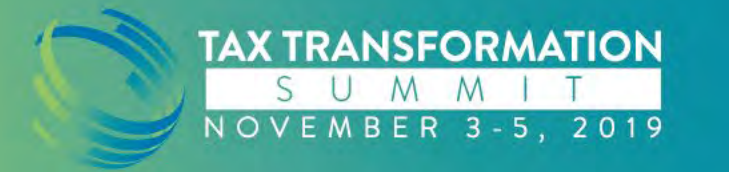

• Signing-off documents *and/or* leadsheets allows the SPbinder to track *future changes* for you.

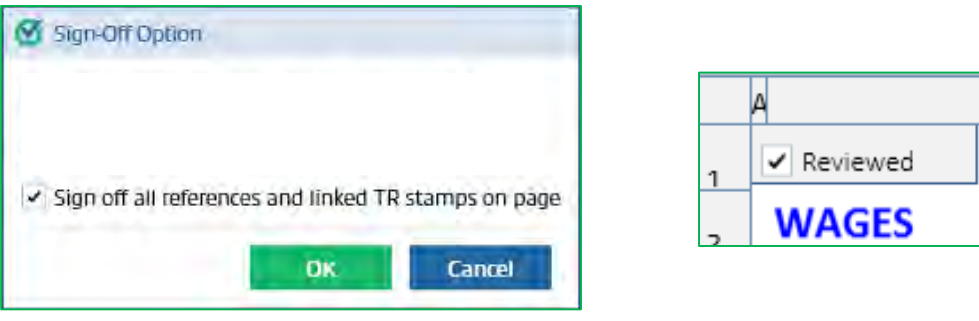

• Changes can be tracked at different levels of review.

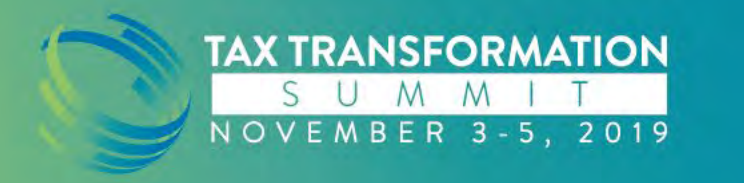

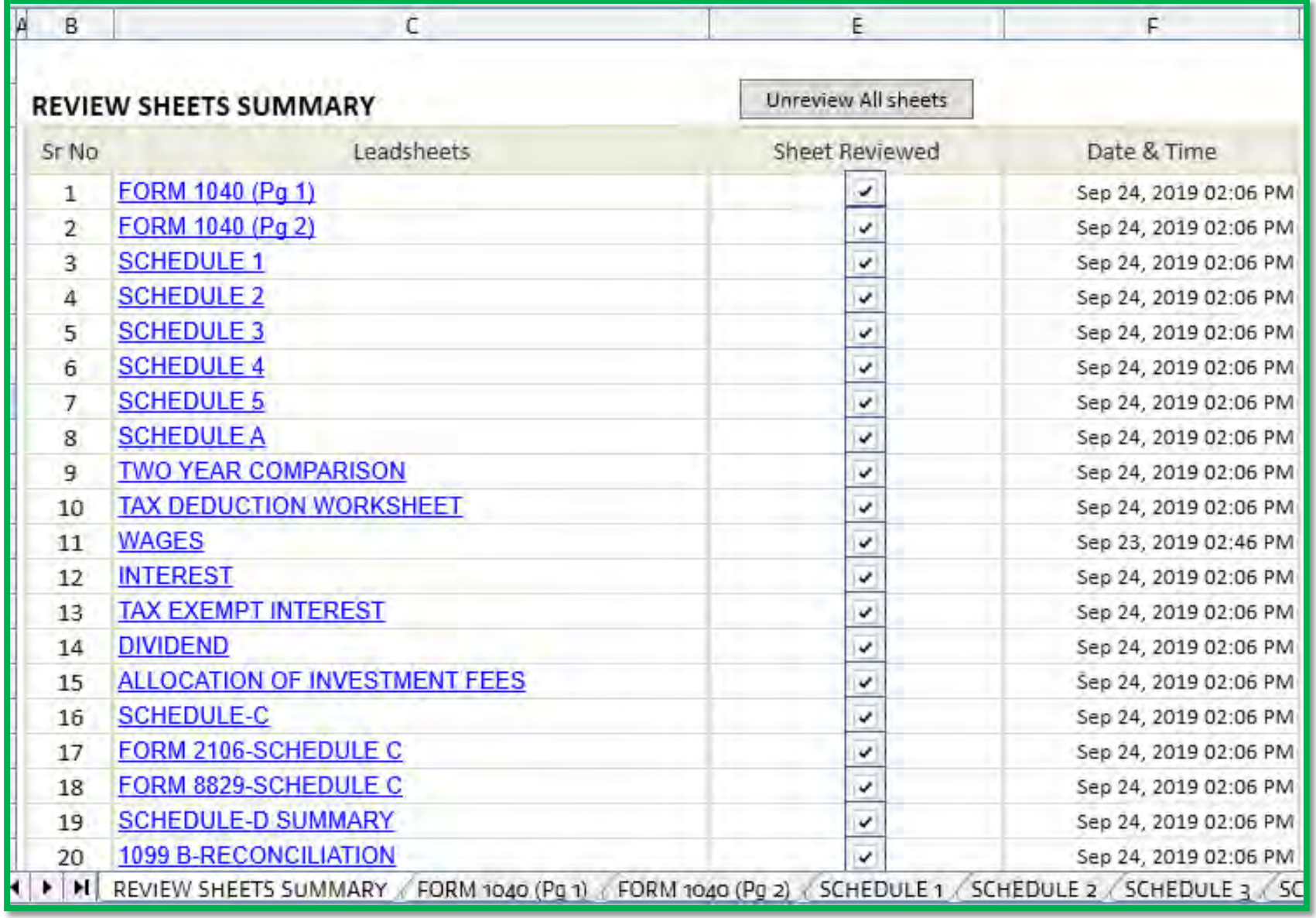

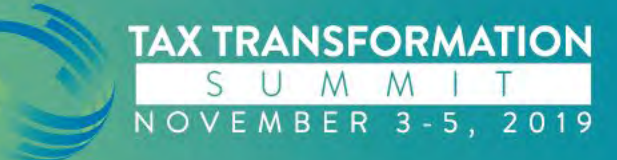

- Signing-off documents *and/or* leadsheets allows the SPbinder to track *future changes* for you.
- Changes can be tracked at different levels of review. Uniqueness of everyone's review time is maintained in the Review Sheets summary.
- How change tracking really works?

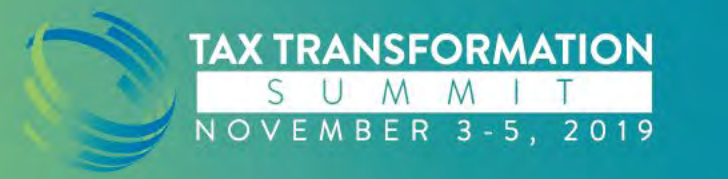

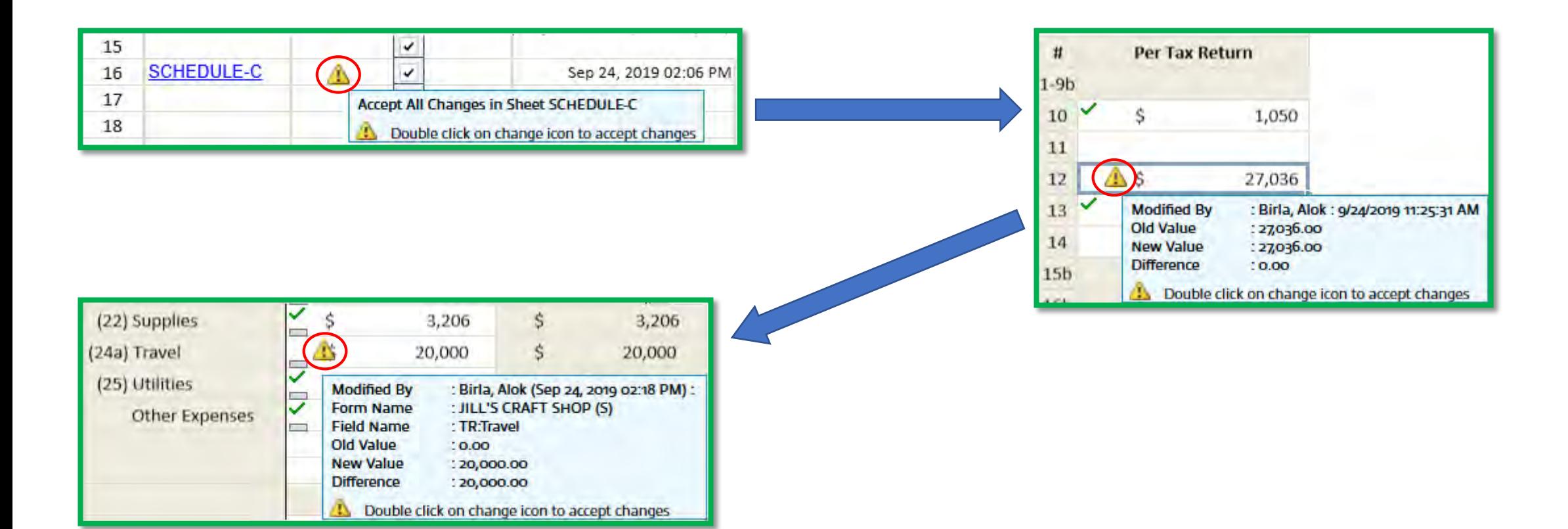

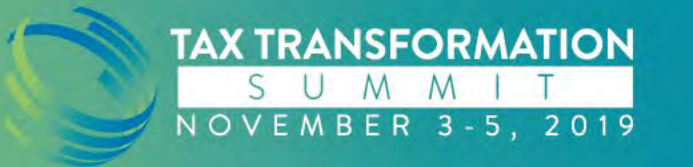

- Signing-off documents *and/or* leadsheets allows the SPbinder to track *future changes* for you.
- Changes can be tracked at different levels of review. Uniqueness of everyone's review time is maintained in the Review Sheets summary.
- After your initial review, any changes made in tax software *and/or* the leadsheets, will trigger tracking of all the changes
- Materiality based review. Accept changes if satisfied with output

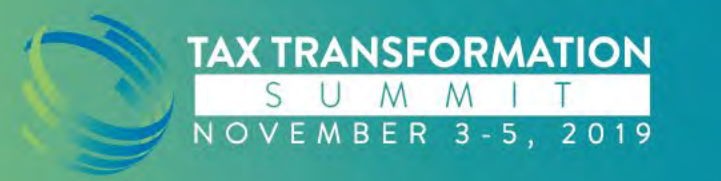

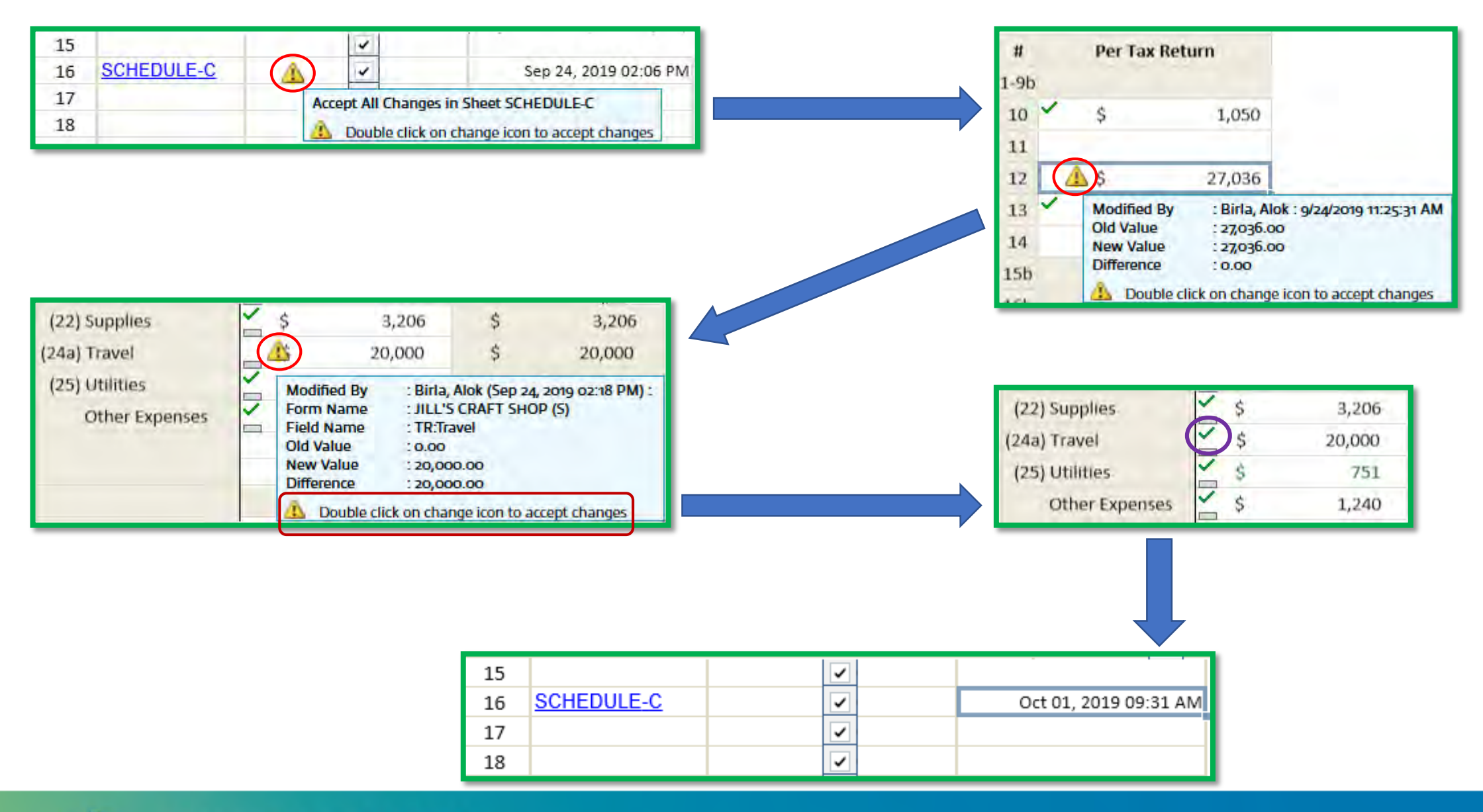

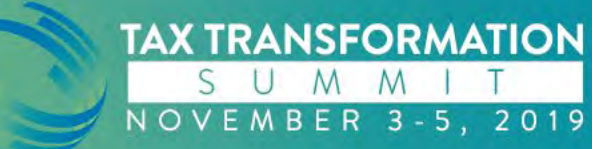

### **Review using Leadsheets**

- Demystify the source of each tax return amount with a top-down review
- Drill-down from the tax return numbers to the underlying source documents

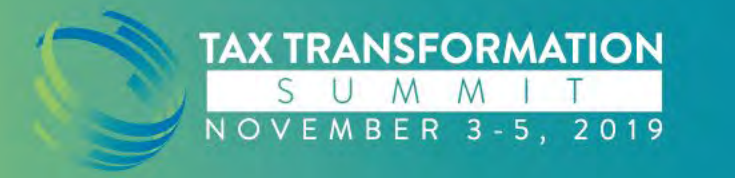

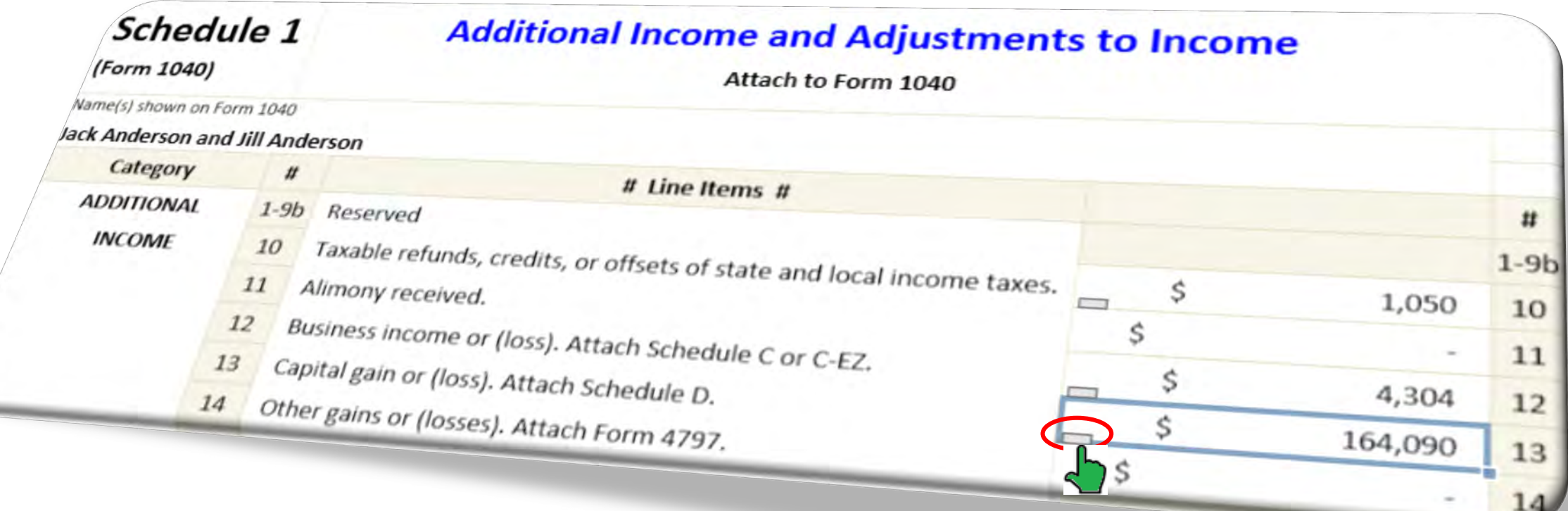

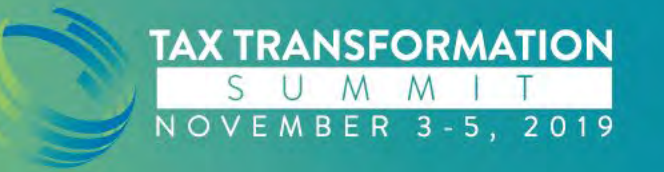

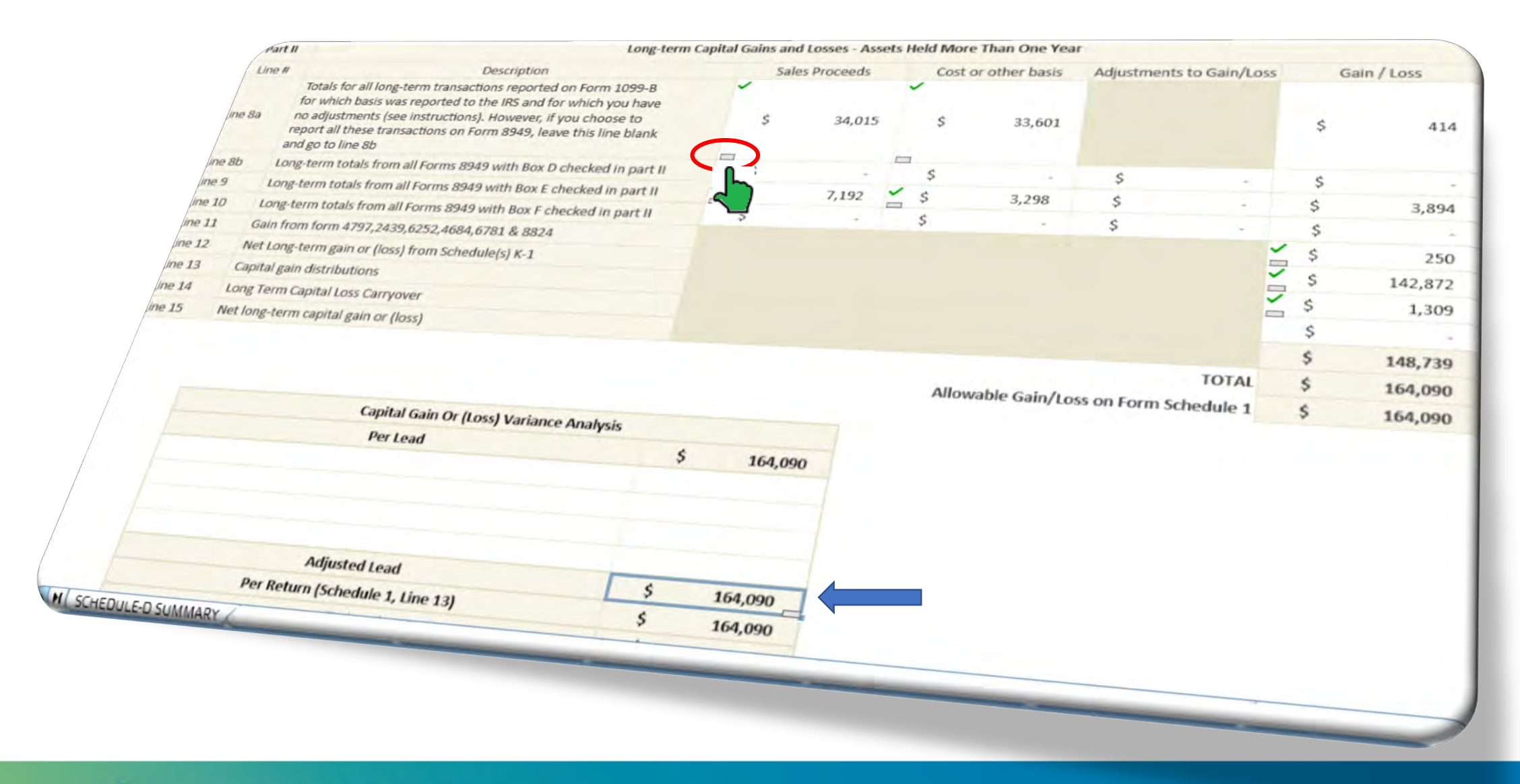

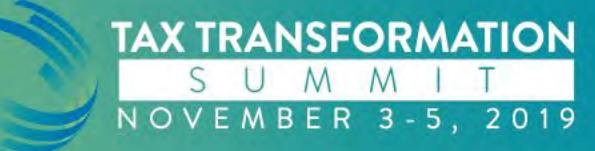

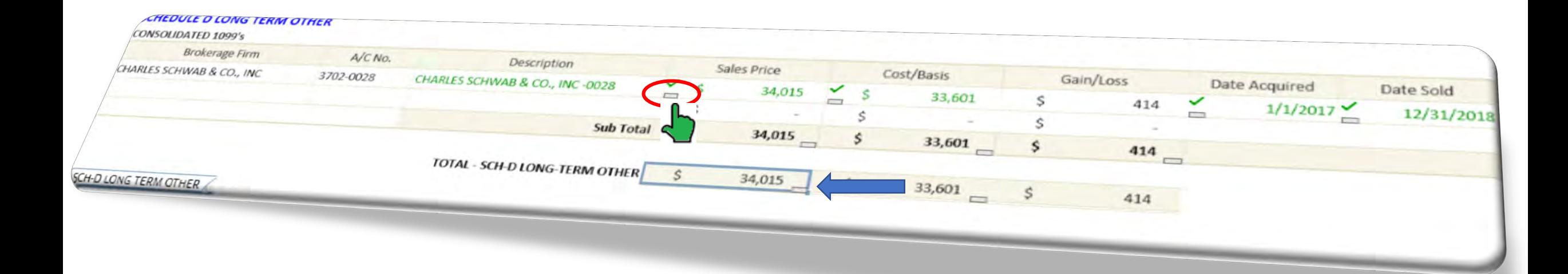

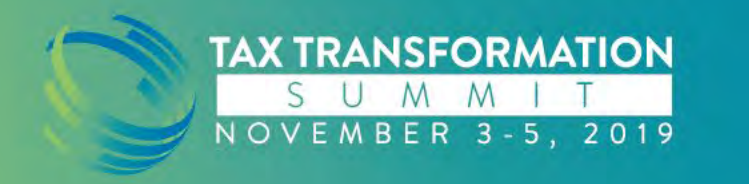

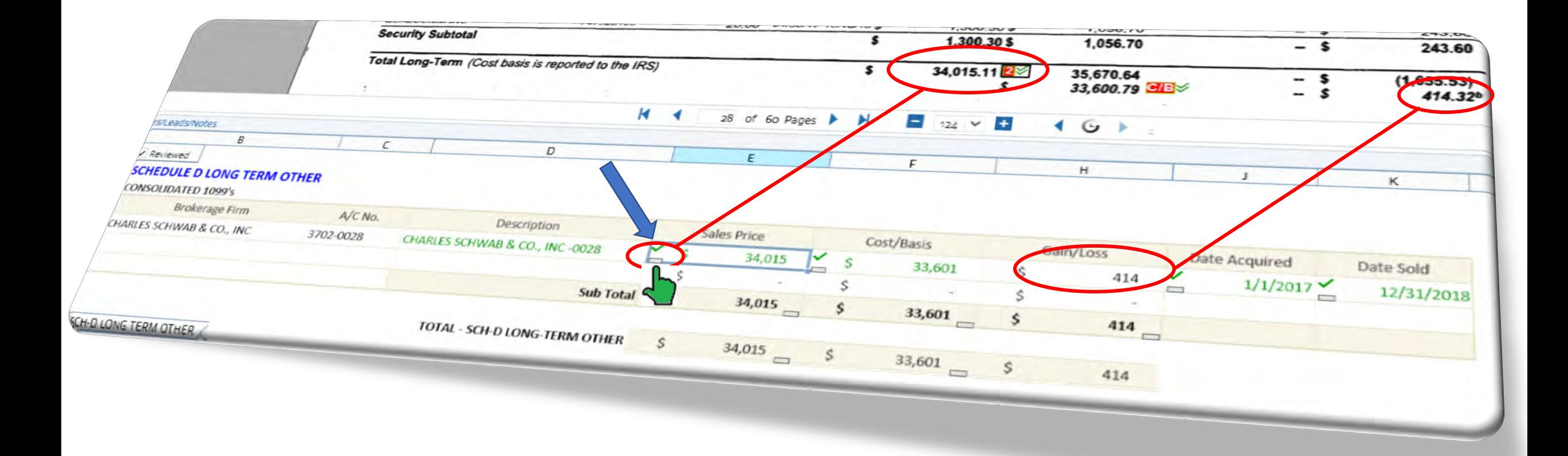

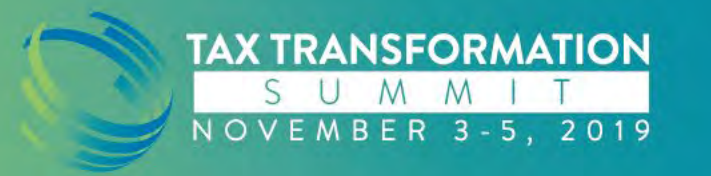

### **Review using Leadsheets**

- Demystify the source of each tax return amount with a top-down review
- Drill-down from the tax return numbers to the underlying source documents
- Instead of looking at each document in the binder, concentrate on color coded amounts that pose high-risk
- Specials: Two-year comparison, 1040pg1 /pg2 /Schedules, Schedule A, Schedule D & 8949 reporting, Schedule K-1 reconciliation & change tracking
- Explained *or* unreconciled variances reveal the accuracy *or* errors made during return preparation. Also, catch overrides made in tax software

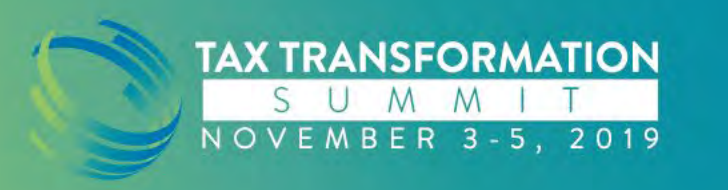

### New → 2yr Comparison Leadsheet

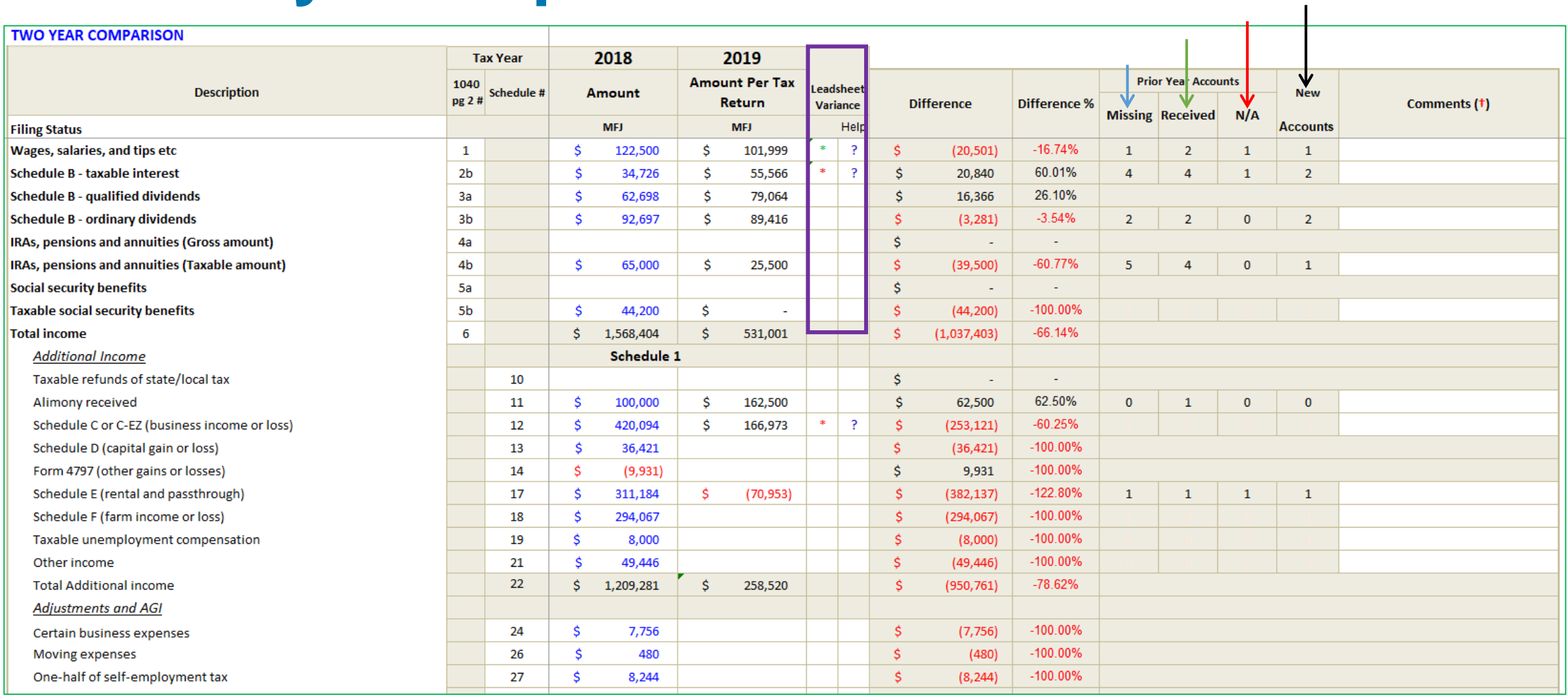

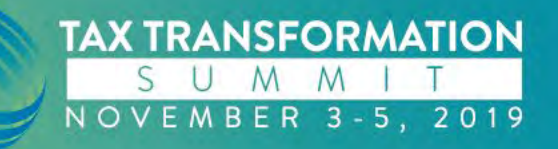

## **Prior year amount / 'X' is missing / Comments**

#### **WAGES**

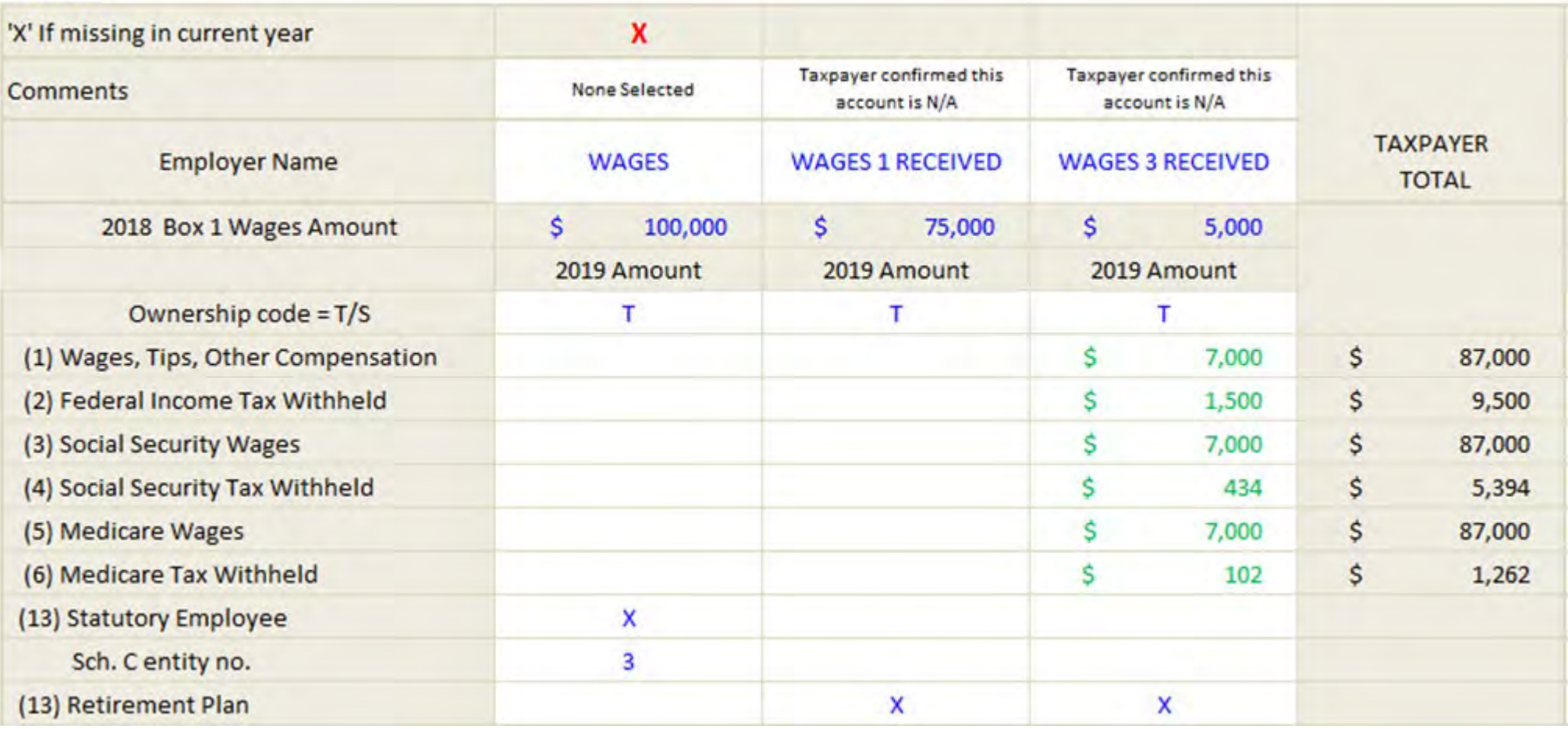

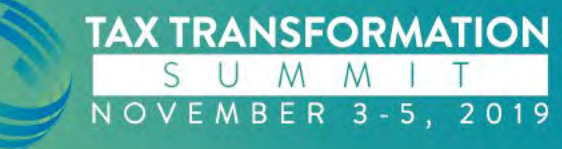

## **Prior year amount / 'X' is missing / Comments**

#### **INTEREST INCOME**

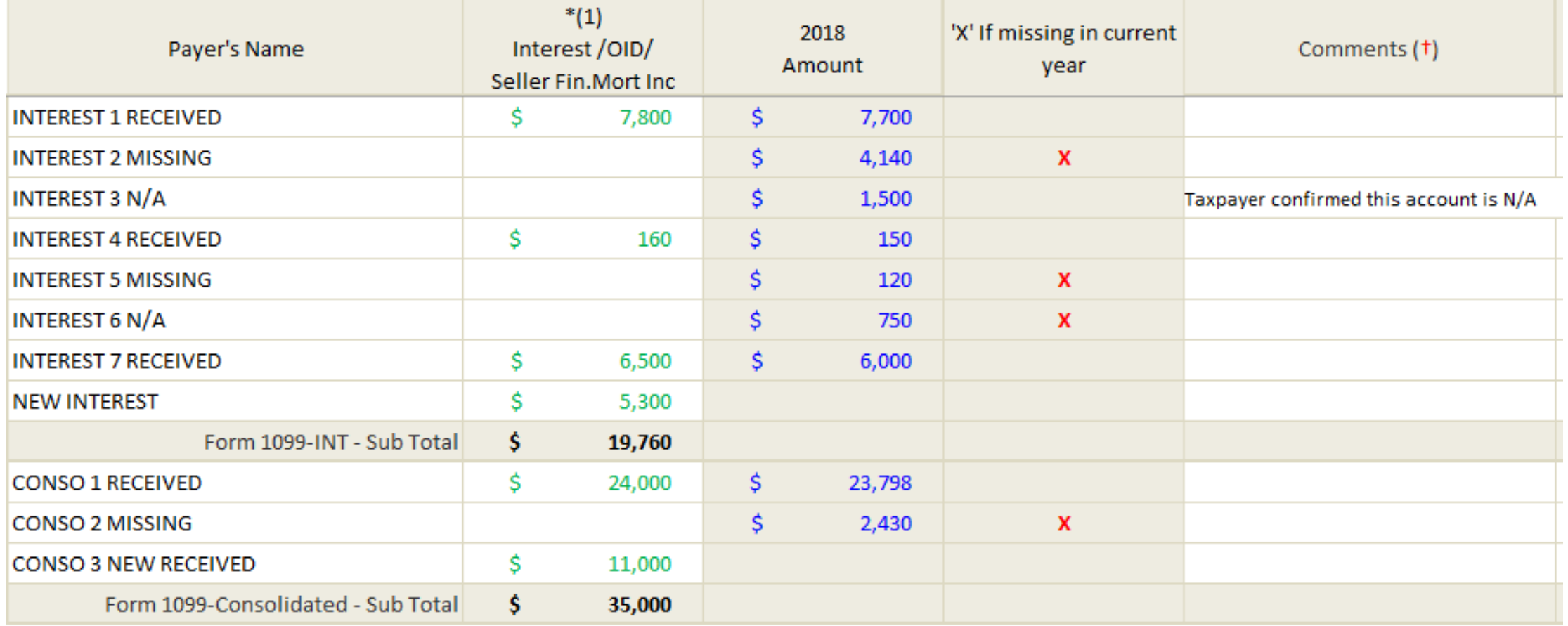

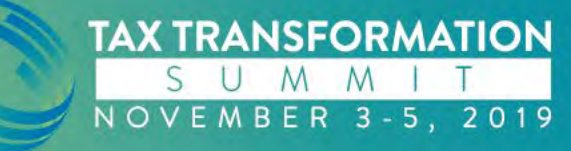

## **Prior year amount / 'X' is missing / Comments**

#### **SCHEDULE -C: PROFIT OR LOSS FROM BUSINESS**

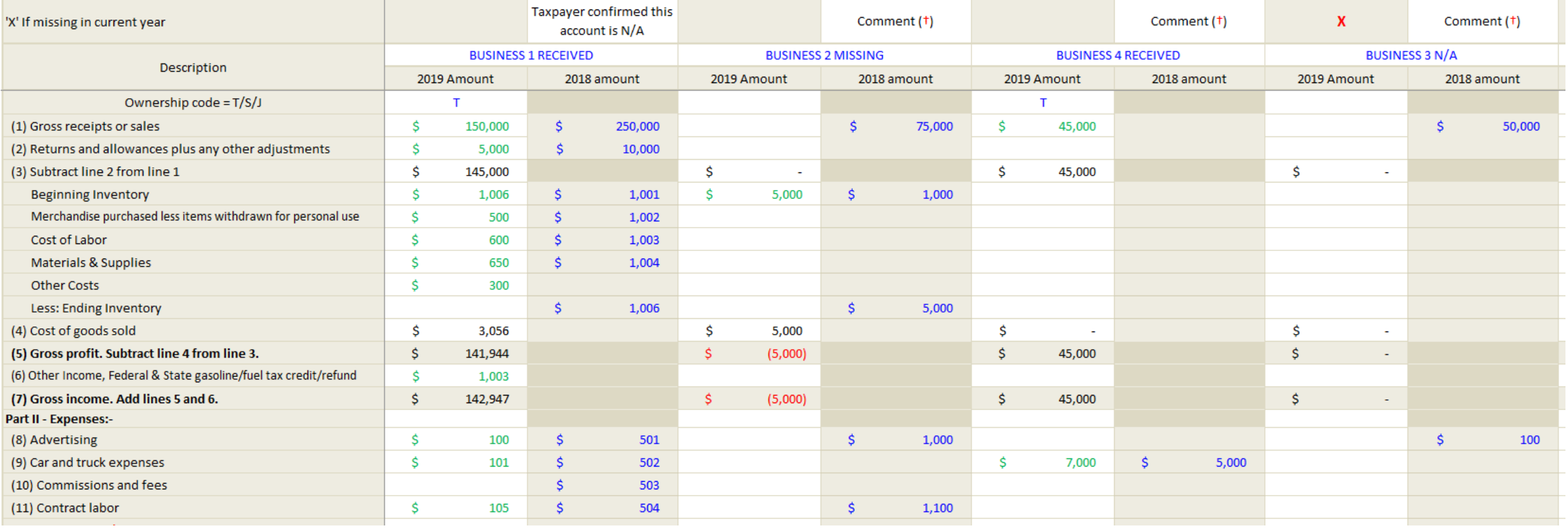

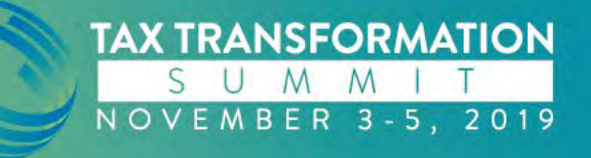

## **Conclusion**

- ❖ Leadsheets can be used on a mix of returns in your office (some determining factors are level of return, data entry heavy, multiple amounts for 1040 line, etc)
- ❖ Simplified and Classic leadsheets:
	- varied levels of learning curve for preparer, but
	- **similar benefits for reviewers:** 
		- $\checkmark$  Standardized, Automated & Reconciled workpapers
		- $\checkmark$  Easy to learn review tools
		- $\checkmark$  Change tracking  $\hat{\mathbf{\Lambda}}$
- Diverse review process provides increased efficiencies and time savings. Time saved can be spent on complex returns *or* reviewing more returns.

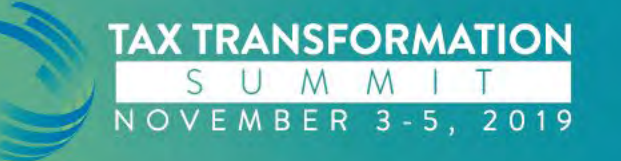

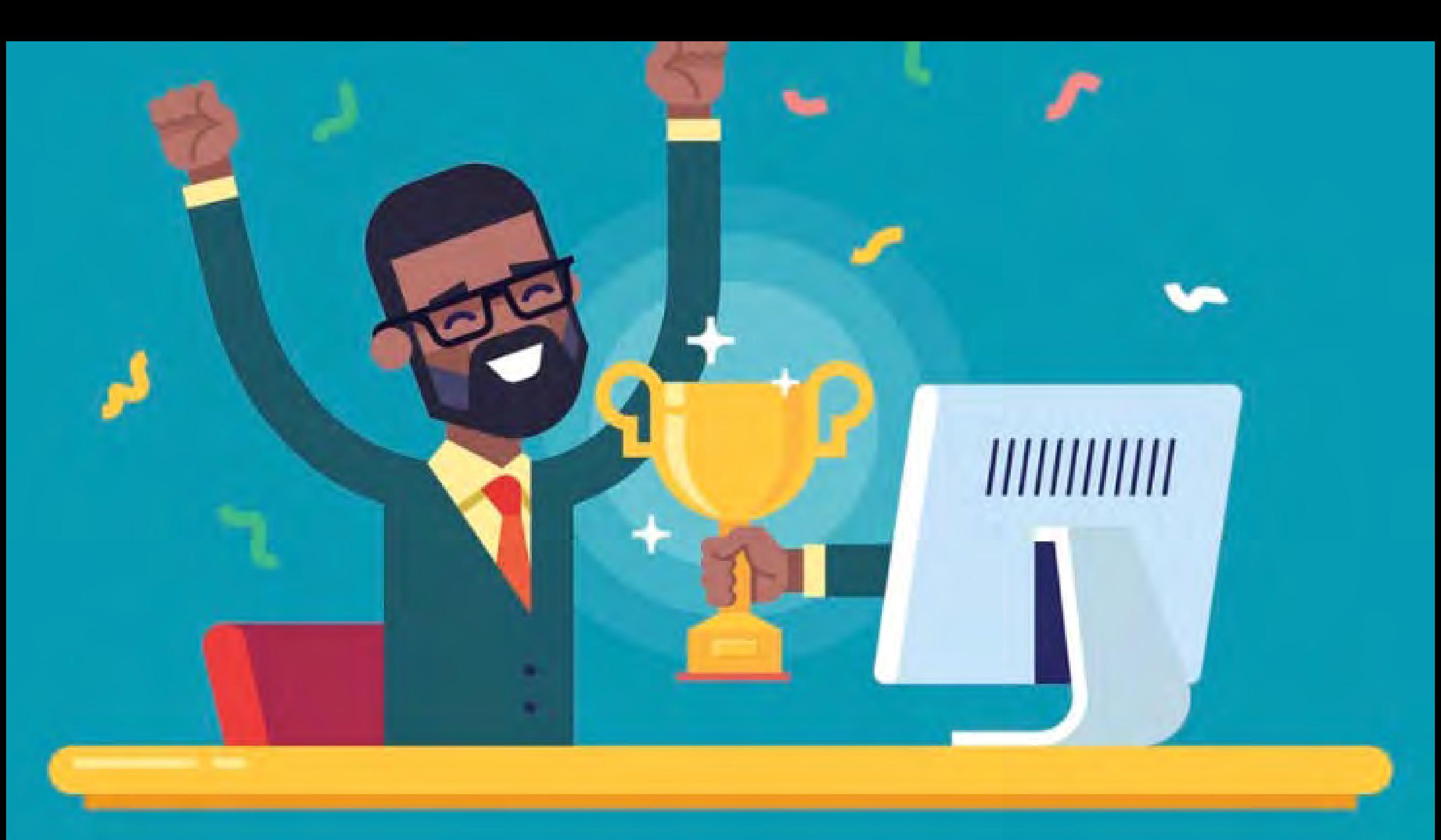

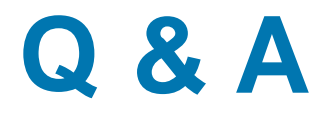

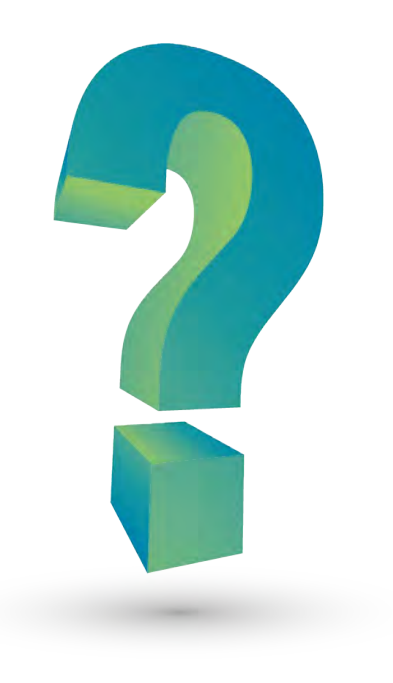

#### **Contact Info**

**Name: Alok Birla**

**Email: alok.birla@sureprep.com**

**Website: www.sureprep.com**

**Additional Info: 1800 -805 -8582 x2088**

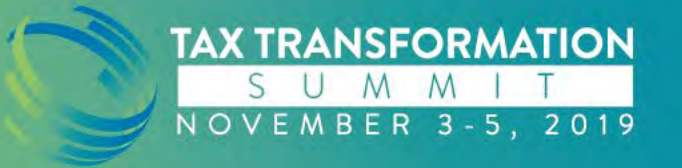